# Проектиране и разработка на Windows базирани приложения (част I)

Лекции 2 ч.

Лабораторни упражнения 1 ч. Изпит

Лектор: Доц. д-р Мариана Горанова Катедра "Програмиране и компютърни технологии", ФКСУ Технически университет – София Кабинет: 2304 Електронен адрес: mgor@tu-sofia.bg

## Литература

- I. Основна литература
	- 1. Tom Archer, Andrew Whitechapel, Inside C#, Second Edition, Microsoft Press, 2002. Том Арчър, C# – поглед отвътре, СофтПрес, 2001.
	- 2. John Sharp, Jon Jagger, Microsoft Visual C# .NET Step by Step, Microsoft Press, 2002.
	- 3. Charles Petzold, Programming Microsoft WINDOWS with C#, Microsoft Press, 2002. Чарлз Петцолд, Windows на C#, том I и том II, СофтПрес, ООД, 2003.

#### II Допълнителна литература

- 1. Джефри Рихтер, Microsoft .NET Framework приложно програмиране, СофтПрес ООД, 2002.
- 2. Damien Watkins, Mark Hammond, Brad Abrams, Programming in the .NET Environment, Microsoft Corporation, 2003.
- 3. Judith Bishop, Nigel Horspool, C# Concisely, Pearson Education Limited, 2004.

## III. Лабораторни упражнения

1. М. Горанова, В. Димитрова, Д. Гоцева, Ръководство по програмиране на C#, ТУ – София, 2006.

# Въведение в Windows програмирането

- 1985 г. Microsoft създава първа версия на Windows
- Преход от 16-битова в 32-битова архитектура 1993 г. – Windows NT 1995 г. – Windows 95

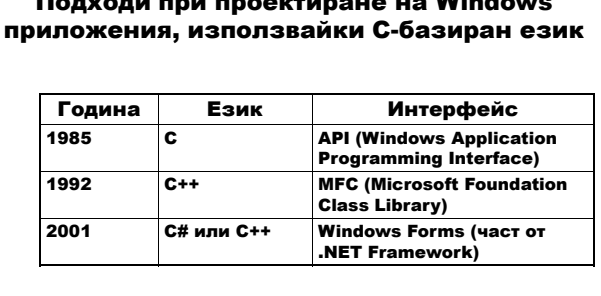

Подходи при проектиране на Windows

# Въведение в езика за програмиране С#

Anders Hejlsberg (Delphi, Java Foundation classes) Scott Wiltamuth (Microsoft) Peter Golde (Microsoft)

C# – стандарт ECMA (European Computer Manufacturer's Association) ISO 2003

## Цели

- 1. Развит за .NET Framework
- 2. Удобен
- 3. Съответства на .NET CLR (Common Language Runtime) – обща среда за изпълнение на различни езици.
- 4. Опростява модела на C++
	- а. липсва заглавен файл и препроцесор; б. липсва управление на паметта чрез система от указатели и събиране на боклука – използва система от референтни типове.
- 5. Гъвкав
- 6. Поддържа разработка на компоненти

### Много близък до Java 70% Java, 10% C++, 5% Visual Basic, 15% ново Както в Java: Както в C++: Обектно-ориентиран (единично Презареждане на наследяване) оператори Интерфейси **Аритметика с указатели** в несигурен код Изключения Някои детайли от синтаксиса Нишки Наименовани пространства (като пакетите) Силно типизиран Събиране на боклука Динамично зареждане на кода

Характеристики

Нови характеристики: (спрямо Java) Референтни и изходни параметри Компонентно-базирано програмиране • свойства • събития Обекти, разположени в стека (struct) Делегати Правоъгълни масиви Индексатори Изброим тип (enum) Презареждане на оператори Унифицирана система на типовете Оператор foreach Оператор goto Опаковане/разопаковане Създаване на версия Атрибути

# Основи на платформата .NET

Платформа .NET – стратегия на Microsoft за разработка на големи разпределени софтуерни системи.

.NET Framework – компонентен модел за Интернет – отделни софтуерни компоненти, написани на различни езици, се комбинират във функционираща система.

### Различия на .NET Framework от:

- 1. COM (Component Object Model) на Microsoft компонентен модел за десктоп (не за разпределени системи).
- 2. CORBA (Common Object Request Broker Architecture) програмен модел за Интернет – с обектно-ориентирана архитектура за разпределени системи – няма компонентна архитектура. CORBA3 е с компонентна архитектура.

Сравнява се с Java – програмен език за Интернет с характеристики на COM, CORBA и .NET но за единствен програмен език.

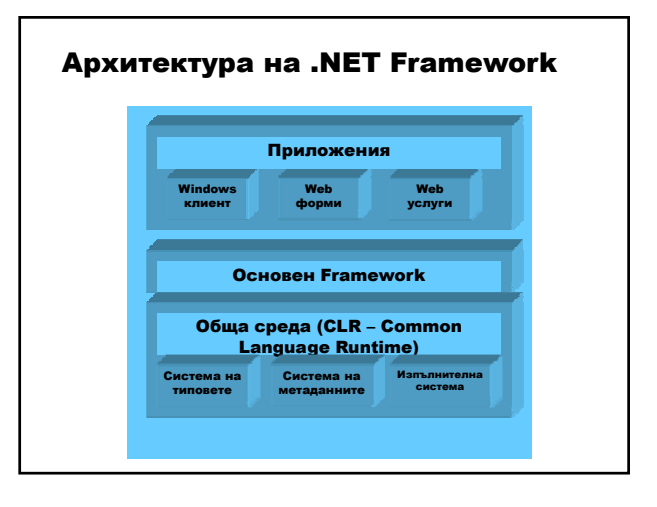

Проектиране и разработка на Windows базирани приложения (част I) 2

# Предимства на .NET Framework

- 1. Едни и същи концепции и услуги за всички типове приложения.
- 2. Многократно използване на компонентите.
- 3. Поддръжка на много програмни езици.

# Езици в .NET Framework

- 1. Visual Basic .NET
- 2. Visual C++ .NET
- 3. C#
- 4. Python за .NET
- 5. Perl за .NET 5.
- 6. Компонентен Pascal за CLR
- 7. HotDog Scheme
- 8. Mondrian
- 9. Active Oberon за .NET
- 10. J#

# Структура на програма на C# using <име\_на\_пространство>; namespace <име\_на\_потребителско\_пространство> { class <име\_на\_потребителски\_клас> { static void Main (string[] args) { // тяло } } }

### namespace – пространство от имена

#### Пълно име на клас:

<име\_на\_пространство>.<име\_на\_клас>

using – директива – път за търсене на <име\_на\_пространство> (не се прилага за <име\_на\_клас>)

### Вход

## 1. Конзолно приложение – клавиатура

- 2. Windows приложение вход, управляван от събития
	- всеки вид вход е свързан с подходящ метод в клас;
	- събитие член на класа;
	- метод за обработка на събитие манипулатор на събитие с аргументи, съответстващи на прототипа на функция, наречен делегат;
	- събитие Paint изобразява изхода върху прозореца.

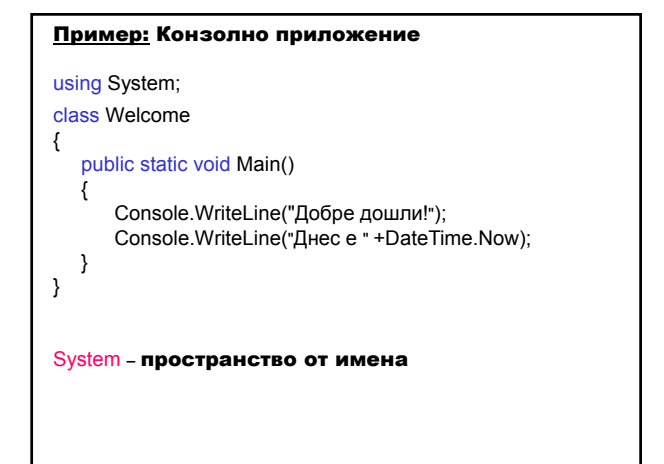

Клас System.Console – представя стандартните потоци за конзолни приложения. Метод Console.WriteLine – извежда данните в стандартния изходен поток и добавя край на ред. Форматиране на изхода: Console.WriteLine("{N[,M][:S]}", аргумент0, …, аргументN);  $N$  – номер на позицията на аргумента в списъка от стойности (начална позиция 0); M – (незадължителна) ширина и подравняване с добавени празни позиции: М<0 или липсва – подравняване от ляво; М>0 – подравняване от дясно;

S – (незадължителен) форматиращ низ – при липса съответният метод ToString определя форматирането:

Xm

- $X -$  форматен спецификатор;  $m -$  точност;
- C/c парична единица
- D/d десетично цяло число
- E/e експоненциално реално число
- F/f реално число с фиксирана точка
- G/g основно представяне
- N/n числено представяне подобно на F със запетая за хилядите
- P/p процент
- R/r закръглено (само за плаваща точка) гарантира коректно преобразуване
- X/x шестнадесетично

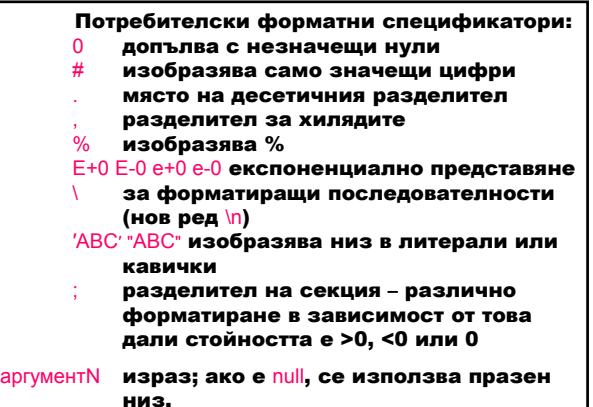

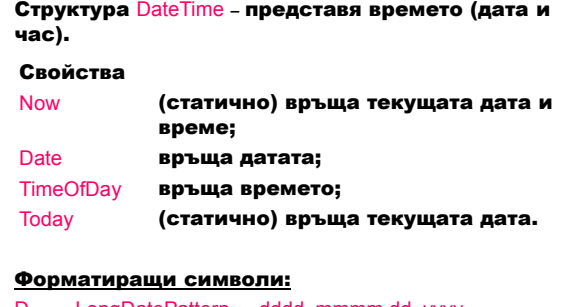

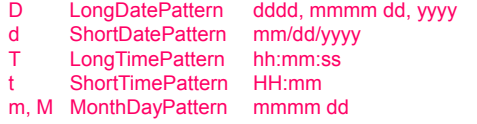

### Пример:

DateTime dt=DateTime.Now; Console.WriteLine(dt); Console.WriteLine ("Дата={0:d}, време={1:T}, днес е {2:m}", dt.Date, dt.TimeOfDay, DateTime.Today);

#### Резултати:

03.2.2004 г. 13:32:46 Дата=03.2.2004 г., време=13:32:46.1234567, днес е 11 Март

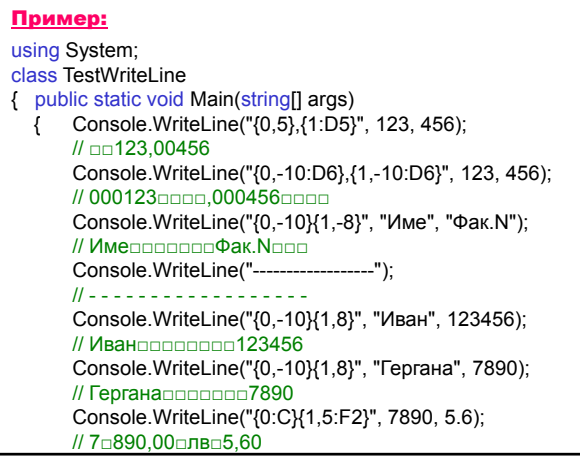

# Мариана Горанова

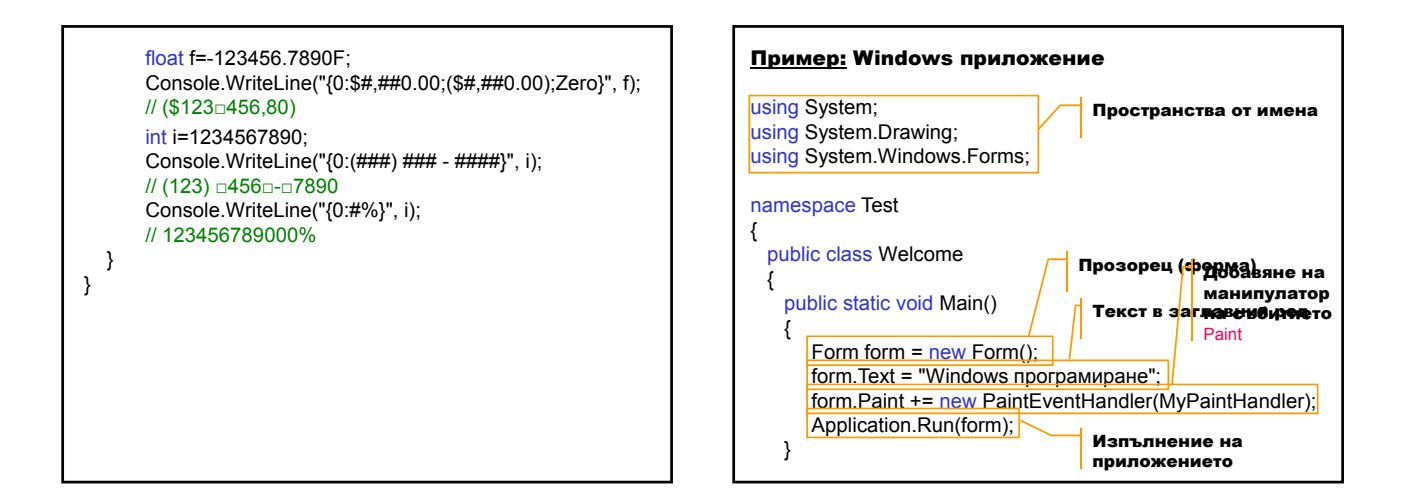

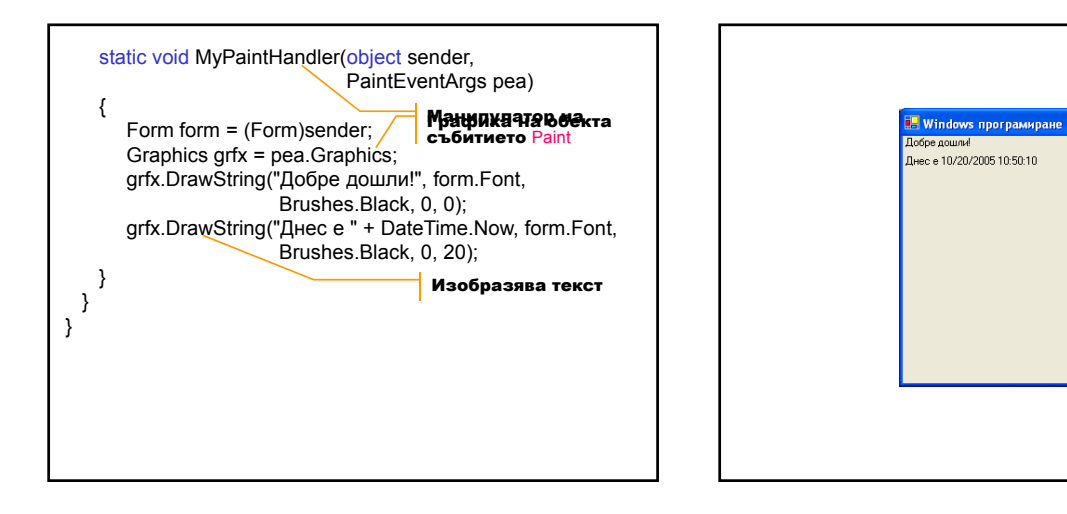

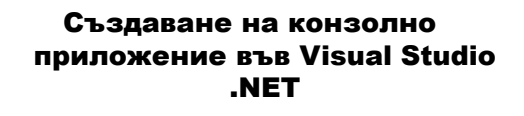

1. Стартиране на Visual Studio .NET.

2. File  $\Rightarrow$  New  $\Rightarrow$  Project Project Type ⇒ Visual C# Project Templates  $⇒$  Console Application<br>Location  $⇒$  директория на прое ⇒ директория на проекта Name ⇒ име на проекта

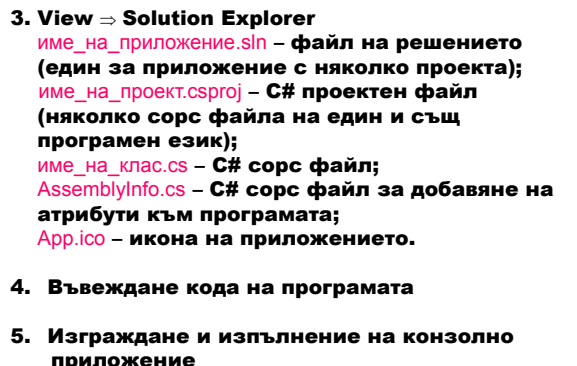

приложение Build ⇒ Build Debug ⇒ Start Without Debugging

# Създаване на конзолно приложение от команден режим

C# компилатор csc.exe

Установяване на пътя до изпълнимия файл csc.exe VCVARS32.bat

(напр. C:\Program Files\Microsoft Visual Studio .NET 2003\Vc7\bin\vcvars32.bat)

1. Компилация

# csc приложение.cs

2. Изпълнение приложение

#### Асембли – фундаментална част в .NET;

- създава се от компилатора;
- съдържа код, изпълняващ се от системата;
- колекция от модули, експортирани типове и ресурси, която има име и версия (от гледна точка на клиента);
- начин за пакетиране на модули, типове и ресурси, използвани от клиента (от гледна точка на създателя).

Манифест – съдържа информация за мета данните; включва три записа:

- .assembly за обръщение към външно асембли;
- .assembly с информация за асемблито;
- .module, съдържащ името на физическия файл и друга външна информация.

Деасемблиране на изпълним файл – приложение ILDASM Start ⇒ Programs ⇒

Microsoft Visual Studio .NET 2003 ⇒ Visual Studio .NET Tools ⇒ Visual Studio .NET Command prompt ⇒ команден прозорец : ildasm

# прозорец на ILDASM :

File ⇒ Open ⇒ драйв:\...\директория\_на\_приложение\bin\Debug\приложение.exe

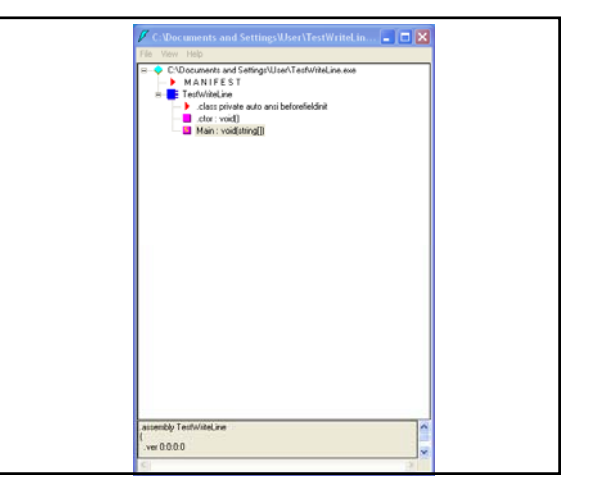

## Основни входно-изходни операции

### 1. Входни операции

Метод Console.ReadLine – въвежда низ от стандартния входен поток. Метод Console.Parse – преобразува символен низ в друг тип стойност. низова\_променлива = Console.ReadLine(); друга\_променлива = тип.Parse(Console.ReadLine());

2. Изходни операции Методи Console.WriteLine и Console.Write. Cosole.WriteLine (данни); Console.Write (данни);

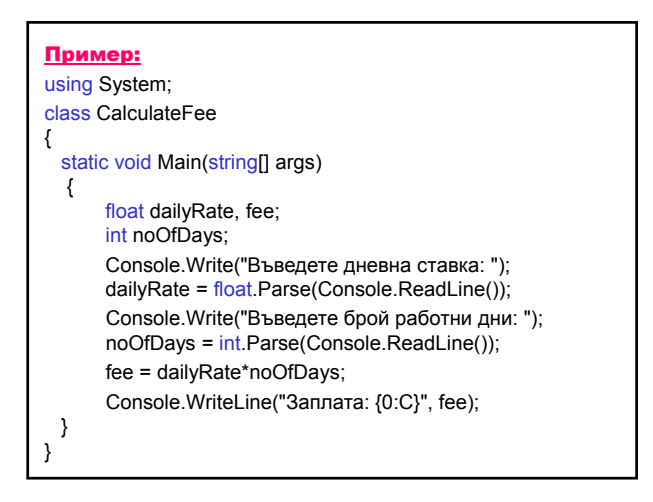

# Мариана Горанова

# Пример: Числено преобразуване на низ

int j = int.Parse(" 123456 "); Console.WriteLine("j={0}", j); // j=123456 float  $f =$  float.Parse("-123,456"); Console.WriteLine("f={0}", f); // f=-123,456 string s = j.ToString(); Console.WriteLine("s={0}", s); // s=123456

# Създаване на документация чрез XML (Extensible Markup Language)

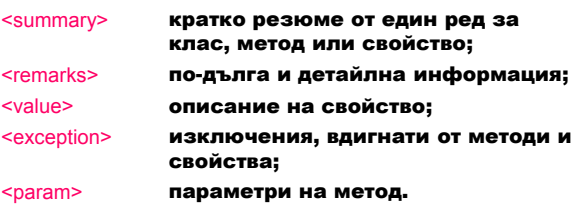

- 1. Tools ⇒ Build Comment Web Pages
- 2. OK
- Създава се структурирана последователност с хипервръзки от HTML документи, основани на XML.
- 3. Solution Explorer ⇒ Show All Files Появява се директорията CodeCommentReport с HTML файлове.

### Пример: using System; class CalculateFee /// <summary> /// Изчислява заплатата при зададени дневна ставка и /// брой работни дни. /// </summary> /// <remarks> /// Методите System.Console.Write и /// System.Console.WriteLine извеждат данни в /// стандартния изходен поток. /// Методът System.Console.ReadLine въвежда /// символен низ от стандартния входен поток. /// Методът System.Console.Parse преобразува

- /// символен низ в друг тип стойност.
- /// </remarks>

{

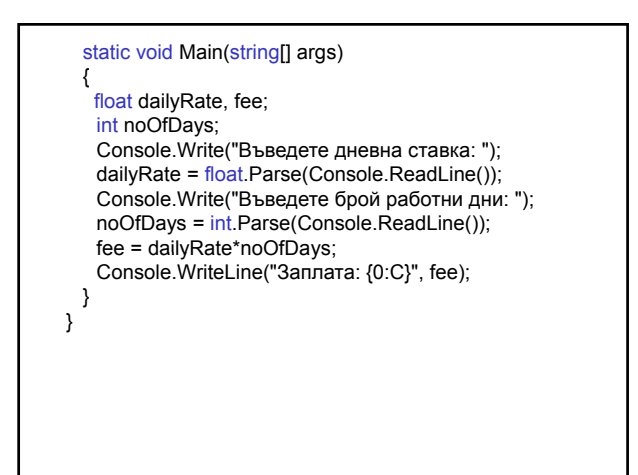

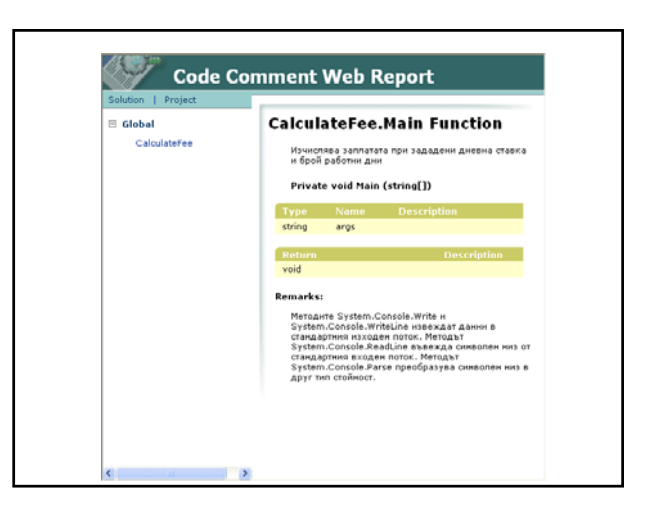

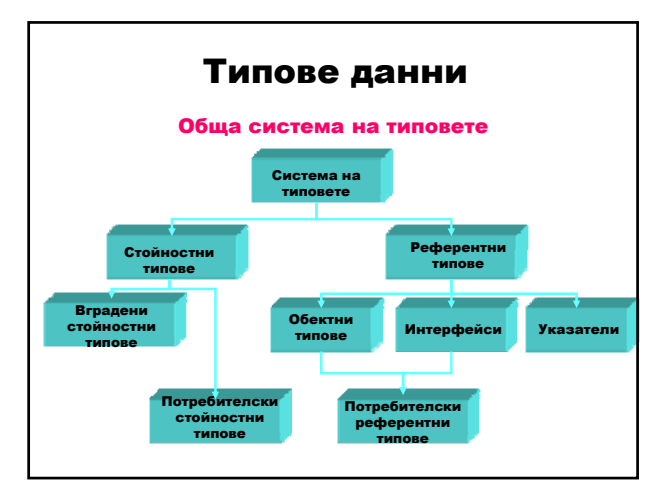

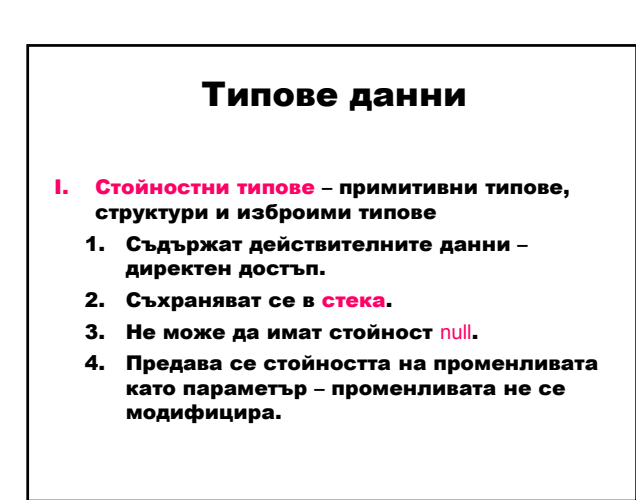

II. Референтни типове – класове, масиви, интерфейси и делегати

- 1. Съдържат адреса на обект от определен тип – косвен достъп чрез указател към обекта.
- 2. Съхраняват се в хийпа.
- 3. Може да имат стойност null.
- 4. Предава се адресът на обекта като параметър – обектът се модифицира .

Идентификатори – имена на елементите в програмата.

- букви (малки и главни) и цифри;
- започват с буква (долна черта \_ е буква);

– разлика между главни и малки букви. result \_score twentyOne plan9 TwentyOne

Променливи – място за съхранение на стойност. Чрез името се осъществява достъп до съдържащата се стойност.

Правила за имена на променливи в .NET **Framework** 

- да започват с малка буква;
- всяка следваща дума да започва с главна буква;

twentyOne

- да не се използват долни черти;
- да не се различават идентификаторите само по това дали буквите са главни или малки. myVariable и MyVariable

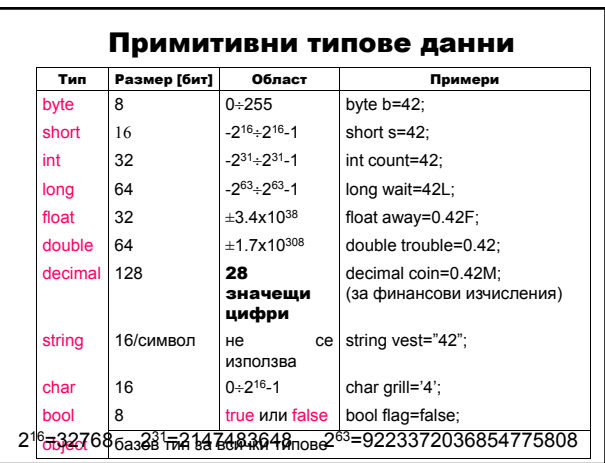

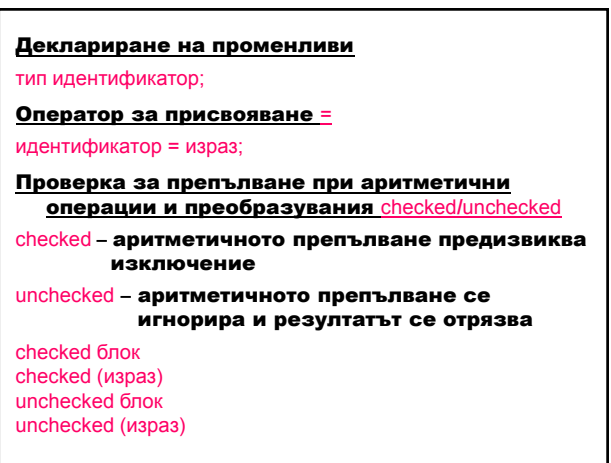

Проектиране и разработка на Windows базирани приложения (част I) 8

#### Преобразуване на типовете

- 1. Неявно преобразуване към следващия повисш тип.
- 2. Явно (принудително cast) преобразуване (тип) израз

#### checked ((тип) израз)

При включена проверка checked се получава OverflowException, ако типът не може да побере резултантната стойност.

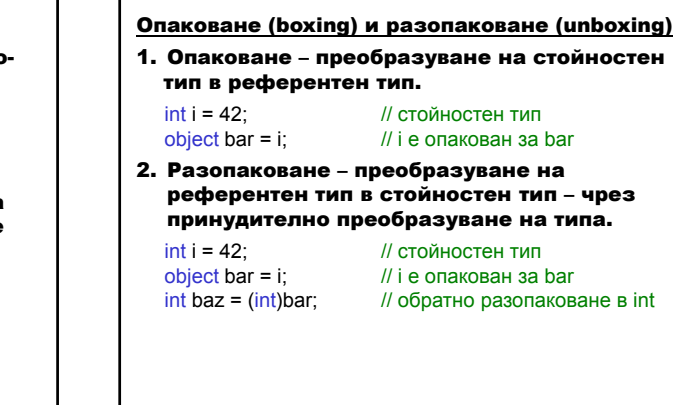

### Изрази и оператори

#### Оператор

- 1. Символ за операция върху операнди.
- 2. Резултат – нова стойност от операцията върху
- операндите; – запазва се в паметта в променлива.
- 3. Видове според броя на операндите:
	- унарни;
	- бинарни;
	- тринарни.

#### Приоритет и асоциативност

- 1. Ред на изпълнение на операторите според приоритета.
- 2. Изчисление на ляв или десен операнд на израз – според асоциативността.

#### Приоритет на операциите

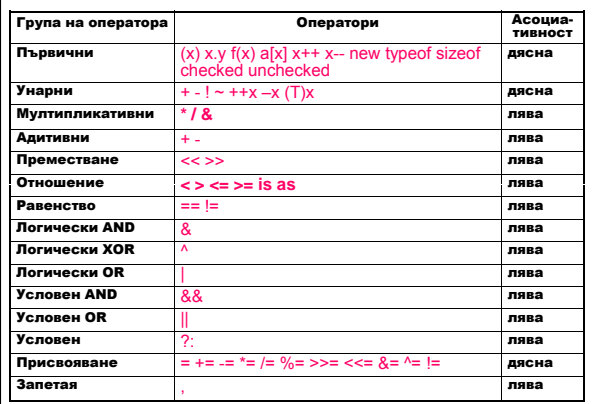

# Управляващи структури

Категории:

- 1. Оператори за разклонения
- 2. Оператори за цикли
- 3. Оператори за преход

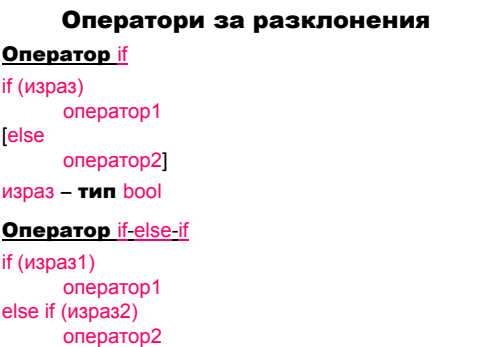

else оператор3

#### **Оператор switch** switch (израз) { case константен\_израз1: оператор1 оператор\_за\_преход ... case константен\_изразN: операторN оператор\_за\_преход **default** операторN+1 оператор\_за\_преход] } израз – тип byte, short, int, long, char, string; оператор\_за\_преход (напр. break) – за всеки оператор case. Оператори за цикли **Оператор while** while (логически\_израз) оператор **Оператор do-while** do оператор while (логически израз); **Оператор for** for (инициализация; логически\_израз; актуализация) оператор

#### **Оператор foreach**

foreach (тип идентификатор in израз) оператор string s = "Programming in the .NET Environment";  $int count = 0;$ foreach (char c in s) if  $(c>='A' 8.8 c<='Z'$  $count++$ : Console.WriteLine("Броят на главните букви е " + count);

## Оператори за преход

**Оператор break** 

break; **Оператор continue** 

continue; **Оператор goto** 

goto идентификатор идентификатор: оператор goto case константен\_израз goto default

### **Оператор return**

return [върнат\_израз]